# Cheatography

# Python Cheat Sheet by [bakumanz](http://www.cheatography.com/bakumanz/) via [cheatography.com/25889/cs/7009/](http://www.cheatography.com/bakumanz/cheat-sheets/python)

# 0,01,012,0123,01234

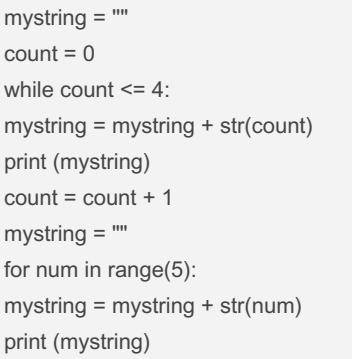

# Function

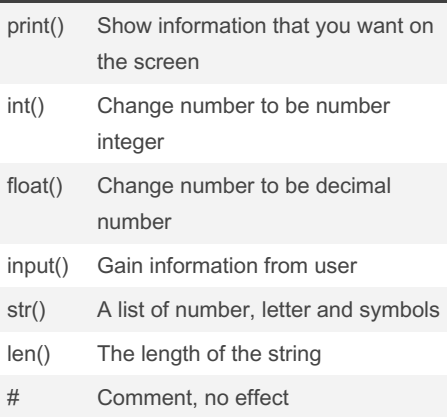

## **Vocabulary**

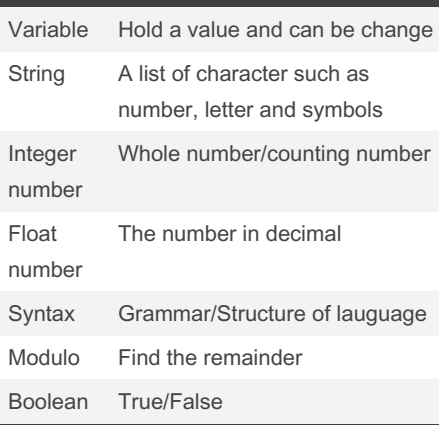

# ==

```
myboolean = 2 == 3if myboolean:
print ("truth")
else:
print ("lies")
```
## Example

Print (2) – integer Print (2.5) – floating point Print ("Hello") – string Print (mystr) – variable Print (mystr,"Hi",2,1.0) -- commas mystr = "Hi" mystr ← name "Hi" ← value can change print (int(1.5))  $\rightarrow$  1 print (int("2"))  $\rightarrow$  2 print (float(1))  $\rightarrow$  1.0 anything to a float Modulo/Remainder % print  $(4\%2) \rightarrow 0$ print  $(30\%7) \rightarrow 2$ 

## Selecting Largest Value

def max2 (num1,num2): if num1>num2: return num1 if num1<num2: return num2 def max3 (num1,num2,num3): if num1>num2 and num1>num3: return num1 if num2>num1 and num2>num3: return num2 if num3>num1 and num3>num2: return num3 num1=input("Enter your num1:") num2=input("Enter your num2:") num3=input("Enter your num3:") print("the largest number of max3 is:", max3(num1,num2,num3)) print("the largest number of max2 is:", max2(num1,num2))

By bakumanz [cheatography.com/bakumanz/](http://www.cheatography.com/bakumanz/) Published 5th February, 2016. Last updated 13th May, 2016. Page 1 of 3.

## Sort word per line

```
mystr = "Hello"
letter num = 0while letter_num < len(mystr):
print (mystr[letter_num])
letter_num = letter_num + 1
H
e
```
o

l l

#### Definition

def printDefinition(word): if word == "variable": print (""" A variable is the the thing that can be changed. """) elif word == "parameter": print (""" A parameter is the limiting factor """) elif word == "argument": print (""" An argument is the identifier that you give to function """) elif word == "string": print (""" A string is something that can be repeated by the number. """) elif word == "function call": print (""" A function call is the word you use to reuse the function. """) else: print ("unknown word") while True: user\_input = input("Please type the word :") printDefinition(user\_input)

Sponsored by Readable.com Measure your website readability! <https://readable.com>

# Cheatography

# Python Cheat Sheet by [bakumanz](http://www.cheatography.com/bakumanz/) via [cheatography.com/25889/cs/7009/](http://www.cheatography.com/bakumanz/cheat-sheets/python)

#### Fibonacci

 $num1 = 0$  $num2 = 1$ fibonacci = num1 + num2  $output = "0.1"$ while fibonacci < 50: output = output +","+ str(fibonacci)  $num1 = num2$ num2 = fibonacci  $fibonacci = num1 + num2$ print (output)

### $1 * 1 = 1$

def multiplicationTable(num): multi  $= 0$ while multi < 10:  $multi = multi + 1$ user\_output = num\*multi print ( num,"\*",multi,"=",user\_output) user\_num = int(input("Enter the number: ")) multiplicationTable(user\_num)

#### **Hex**

user\_number = input("Enter number to convert to hex : ") number = int(user\_number) hex\_string = '' while (number > 0): remainder = number % 16 if remainder == 10: remainder = 'A' elif remainder == 11: remainder = 'B' elif remainder == 12: remainder = 'C' elif remainder == 13: remainder = 'D' elif remainder == 14: remainder = 'E' elif remainder == 15: remainder = 'F' hex\_string = str(remainder) + str(hex\_string) number = number // 16

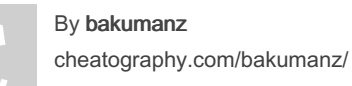

#### Hex (cont)

print ("Hex string is 0x",hex\_string)

#### Area of Circle

- """ Python Intro Assignment #2 name student number """ #Ask the user for a radius of a circle user radius = input("What is a radius of a circle?") #Convert the given radius to a floating point radius = float(user\_radius) #Make a variable called pi
- pi = float(3.1415)
- #Calculate the area of the circle using
- exponents
- area = pi(radius\*2)
- #Display the area of the circle to the user print ("The area of the circle is", area)

#### Naming Convention

- Rule for giving name
- letter
- numbers
- underscore \_
- Valid name
- myStr
- my3
- Hello\_there
- Invalid name
- 3my="hi" -- cannot start with number
- first name="hi"
- first-name
- first+name

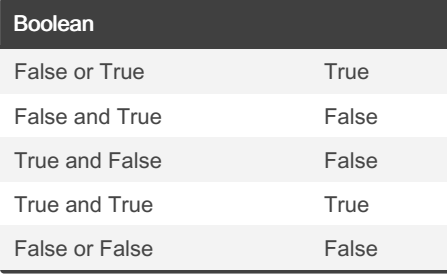

Published 5th February, 2016. Last updated 13th May, 2016. Page 2 of 3.

#### Multiplication and Exponents

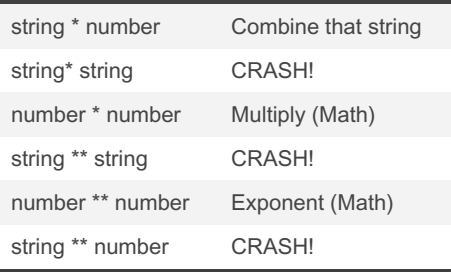

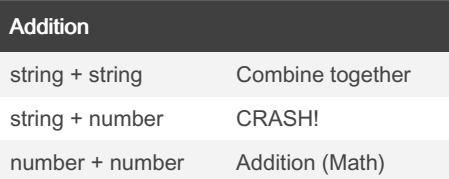

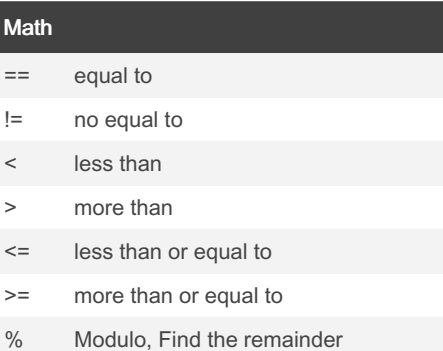

#### Even,Odd number

 $even = 0$  $odd = 0$ while True: user\_num = int(input("Enter the number :")) if user\_num >= 0: if user num  $% 2 == 0$ :  $even = even + 1$ else:  $odd = odd + 1$ else: print ("Even number :", even) print ("Odd number :", odd) break

#### For loop word

For word in mylist: print (word)

Sponsored by Readable.com Measure your website readability! <https://readable.com>

# Cheatography

# Python Cheat Sheet by [bakumanz](http://www.cheatography.com/bakumanz/) via [cheatography.com/25889/cs/7009/](http://www.cheatography.com/bakumanz/cheat-sheets/python)

#### **Guess**

import random  $chance = 3$ score  $= 0$ mylist = ['Hack', 'ToeyD.', 'Patter','Tim','Lily'] random\_item = random.choice(mylist) while chance  $> 0$ : print (mylist) print ("Chances Remaining =",chance) guess = input("Guess a word from the above :") if quess  $==$  random item: score = score + 100 print ("That's correct!","The score is :",s‐ core) random\_item = random.choice(mylist) else: print ("Sorry, wrong choice!") chance = chance - 1 if guess in mylist: print ("") else: print ("Sorry,that is not even in the list!") if chance  $== 0$ : print ("Game Over! The word was",rando‐ m item) print ("Final score: ",score)

#### Print Name

name = "tim GIRARD" print (name.upper()) → TIM GIRARD print (name.lower())  $\rightarrow$  tim girard print (name.capitalize())  $\rightarrow$  Tim girard print (name.title()) → Tim Girard

#### Sort fruit list

fruits =  $[]$  #an empty list for number in range(5): user fruit = input("Please enter a fruit") fruits.append(user\_fruit) print ("Size of fruit list is", len(fruits)) fruits.sort() for fruit in fruits: print ("Fruit: ", fruit)

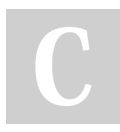

By bakumanz

[cheatography.com/bakumanz/](http://www.cheatography.com/bakumanz/)

#### Countdown Machine

```
user_number = input("What number do you
want to count down? ")
number = int(user_number)
countdown_string = ' '
while number > 0:
countdown_number = countdown_string +
str(number) + " "
number = number - 1
#print(number)
print (countdown_string)
```
#### Convert to binary

```
user_number = ' '
while user number != ' 0 ' :
user_number = input ("Enter a number to
convert to binary")
number = int(user_number)
binary_string = ' '
while (number > 0):
remainder = number%2
binary_string = str(remainder)+ binary_string
number = number//2
print ("Binary string is", binary_string)
```
#### Reverse Word

while True: word = input("Please enter a word")  $index = 0$ reverse = ' ' while int(index) < len(word): reverse = word[index] + (reverse)  $index = int(index) + 1$ print ("Reverse: ", reverse)

Published 5th February, 2016. Last updated 13th May, 2016. Page 3 of 3.

Sponsored by Readable.com Measure your website readability! <https://readable.com>